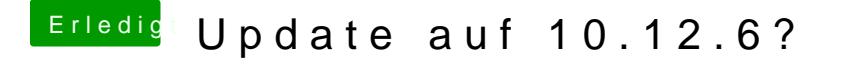

Beitrag von Hunk89 vom 19. Juli 2017, 20:46

[@al60](https://www.hackintosh-forum.de/index.php/User/763-al6042/)4&eine Nachteile? Muss ich den webdriver dann installieren wenn er ra

Gesendet von iPhone mit Tapatalk